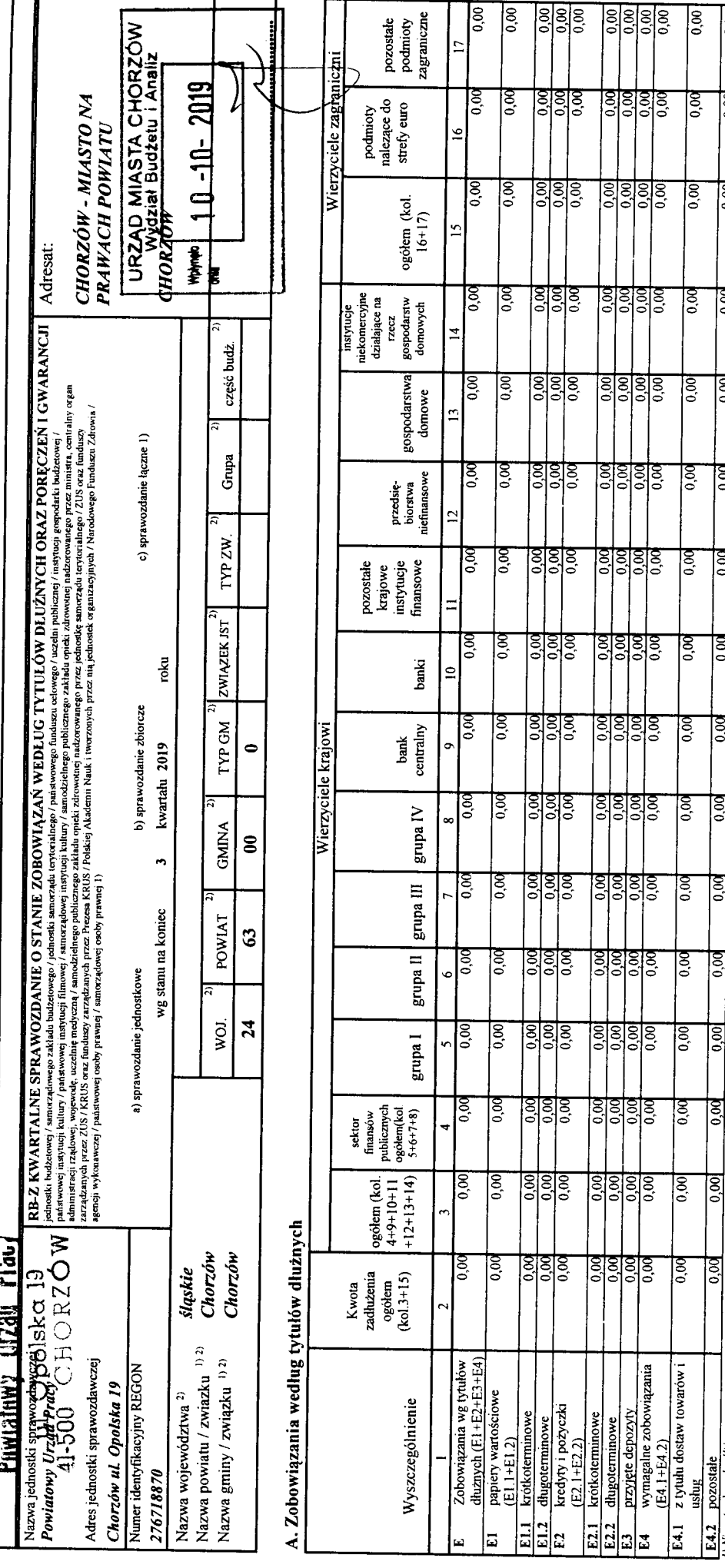

ı.

E4.2 pozostałe<br>1) Niepotrzebne skreślić.<br>2) Wypełnić, jezeli dotyczy.

0,00

0,00

ຂີ

 $0.00$ 

 $0,00$ 

**0.00** 

 $^{0,00}$ 

 $0,00$ 

ຣ໋

0,00

 $\frac{1}{0.00}$ 

 $\frac{1}{6}$ 

20191008131058 Identyfikator sprawozdania:

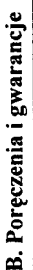

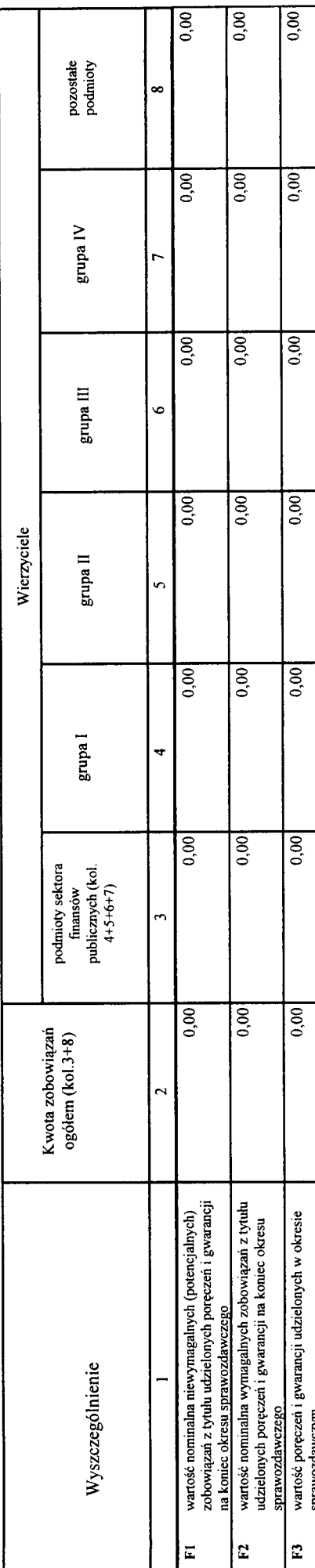

C. Uzupełniające dane o niektórych zobowiązaniach jednostki samorządu terytorialnego

C1. Kredyty i pożyczki oraz wyemitowane papiery wartościowe na realizację programów, projektów lub zadań finansowanych z udziałem środków, o których mowa w art. 5 ust. 1 pkt 2 ustawy

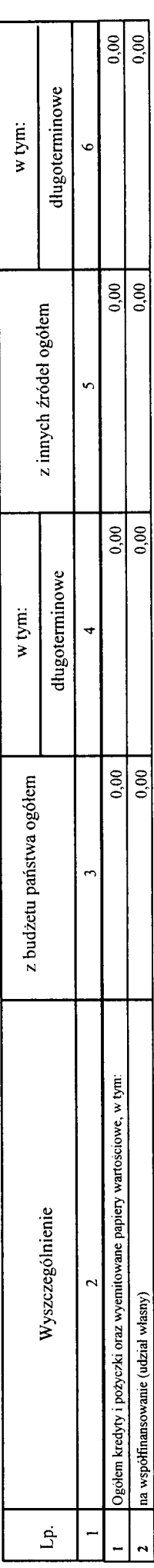

Identyfikator sprawozdania: 20191008131058

**Secondary Seconds** 

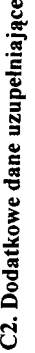

 $\ddot{\phantom{0}}$ 

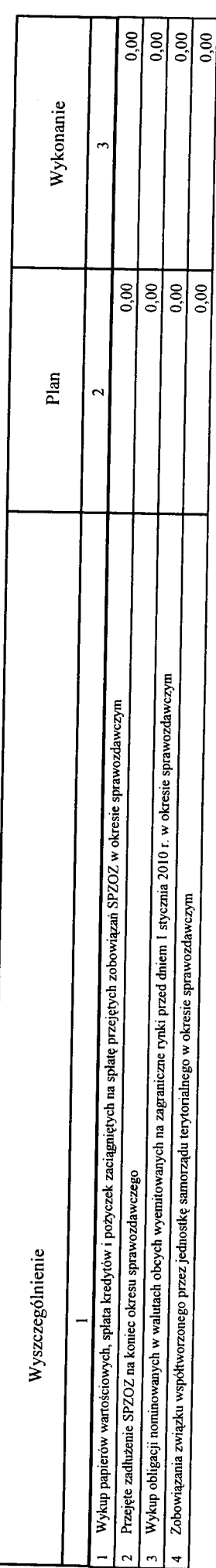

D. Dane o krótkoterminowych zobowiązaniach wynikających z umów nienazwanych związanych z finanowaniem usług, dostaw, robót budowlanych

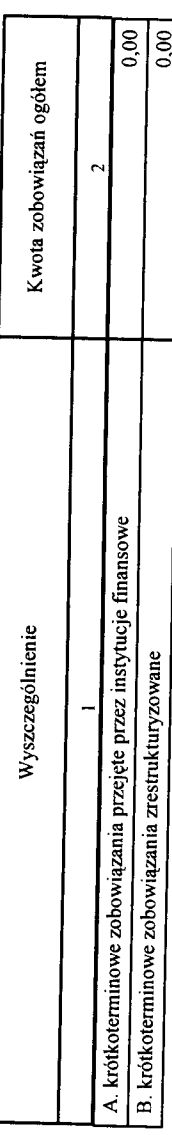

E. Zobowiązania z tytułu odsetek jednostek posiadających osobowość prawną z wyłączeniem jednostek samorządu terytorialnego

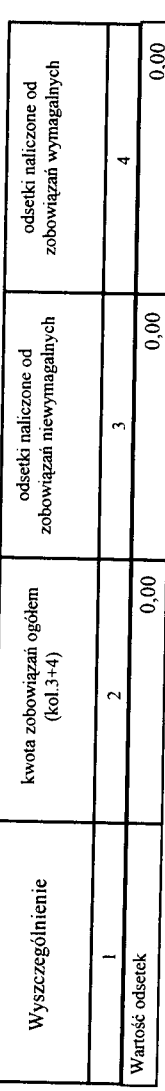

Identyfikator sprawozdania: 20191008131058

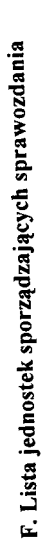

 $\overline{a}$ 

 $\ddot{\phantom{1}}$ 

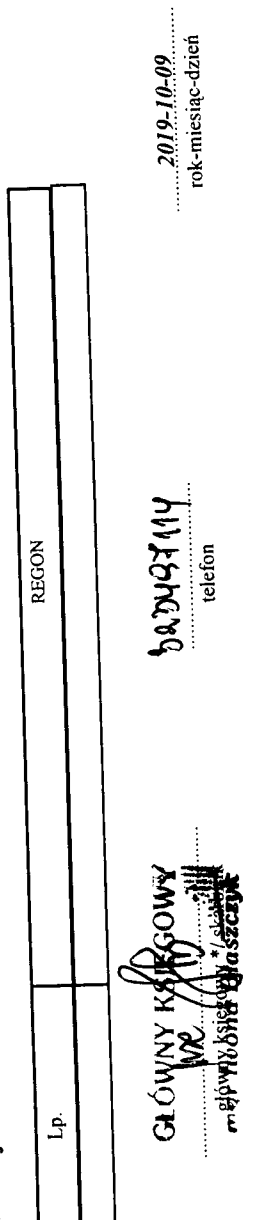

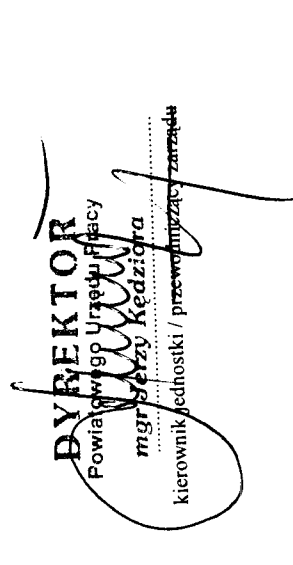

\* Nie dotyczy sprawozdań zbiorczych sporządzanych przez RIO.

Spie 1